## Esercizi - 9 ottobre 2006

- 1. La funzione  $f(x) = 1 x^2 e^x$  ha due radici  $x_1 < 0$  e  $x_2 = 0$ . Scrivere unos script di Octave che disegni i grafici sovraposti delle funzioni  $f_1(x) = e^x$  e  $x_2(x) = 1 - x^2$  in modo di visualizre i punti  $x_1$  e  $x_2$ , e calcoli  $x_1$  (usando i comandi di Octave).
- 2. Risolvere usando la funzione newton

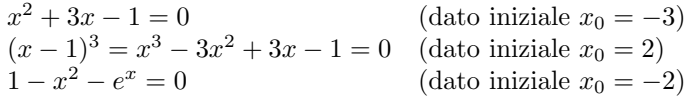

Stimare l'ordine di convergenza del metodo di Newton in questi tre esempi usnado la funzione ordine. Spiegare i risultati.

Ripetere l'esrcizio usando il metodo delle secanti. (Usare come dati iniziali  $x_0 = -1, x_1 = 1$  per la prima equazione,  $x_0 = 0, x_1 = 3$  per la seconda equazione e  $x_0 = -2$ ,  $x_1 = 2$  per la terza.)

- 3. Scrivere uno script di Octave che data la funzione  $f(x) = 1 x^2 e^x$ calcoli il polinomio  $\Pi_3 f(x)$  che interpola la funzione in 4 punti equispaziati dell'intervallo [-1,0] e disegni i grafici sovraposti della funzione f e del polinomio  $\Pi_3 f$ .
- 4. Si considerino i dati della tabella 3.1 del libro di testo. Per K = 1.5 calcolare il polinomio di gardo m di migliore approssimazione nel senso dei minimi quadrati per  $m = 1, 2, 3$  (retta, parabola, cubica). Calcolare la funzione spline cubica interpolatoria. Confrontare graficamente i polinomio di migliore approssimazione nel senso dei minimi quadrati, la funzione spline cubica interpolatoria e i dati.

## Soluzioni

```
1. x=linspace(-2,0);
  y=exp(x);z=1-x.^2;
  plot(x,y,x,z)
  x1=fsolve('1-x.^2-exp(x)',-1)
2. %% NEWTON
  toll=1.e-10;
  nmax=100;
  f1='x.^2+3*x-1';df1 = '2*x+3';[x1n,n1,e1,vx1]=newton(f1,df1,-3,toll,nmax);
  alpha1n=ordine(vx1);
  f2='x.^3-3*x.^2+3*x-1';df2='3*x.^2-6*x+3';
  [x2n, n2, e2, vx2] =newton(f2, df2, 2, tol1, nmax);alpha2n=ordine(vx2);
  f3='1-x.^2-exp(x);
  df3='-2*x-exp(x)';
  [x3n,n3,e3,vx3]=newton(f3,df3,-2,toll,nmax);
  alpha3n=ordine(vx3);
  %% SECANTI
  [x1s, n1, e1, vx1] = \text{secanti}(f1, -1, 1, tol1, nmax);alpha1s=ordine(vx1);
  [x2s,n2,e2,vx2]=secanti(f2,0,3,toll,nmax);
  alpha2s=ordine(vx2);
  [x3s, n3, e3, vx3] = \text{secanti}(f3, -2, 2, tol1, nmax);alpha3s=ordine(vx3);
  x1n
  alpha1n
  x1s
  alpha1s
  x2n
  alpha2n
  x2s
  alpha2s
  x3n
  alpha3n
  x3s
  alpha3s
3. n=4;
  x =linspace(0,3,n);
  f='1-x.^2-exp(x) ;
  y=eval(f);
```

```
p=polyfit(x,y,3);
x=linspace(0,3);
fx=eval(f);
px=polyval(p,x);
plot(x,fx,x,px)
```

```
4. x=[-65:10:55];
  y=[-3.1 -3.22 -3.3 -3.32 -3.17 -3.07 -3.02 -3.02 -3.12 -3.2 -3.35 -3.37 -3.25];
  p1=polyfit(x,y,1);
  p2=polyfit(x,y,2);
  p3=polyfit(x,y,3);
  xx=linspace(-65,55);
  p1xx=polyval(p1,xx);
  p2xx=polyval(p2,xx);
  p3xx=polyval(p3,xx);
  sxx=spline(x,y,xx);
  plot(x,y,'*',xx,p1xx,xx,p2xx,xx,p3xx,xx,sxx)
```